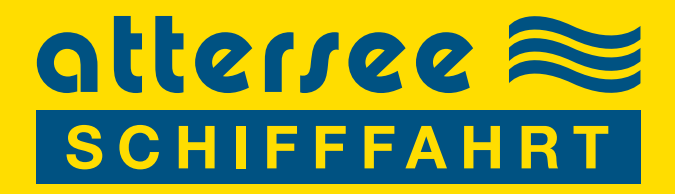

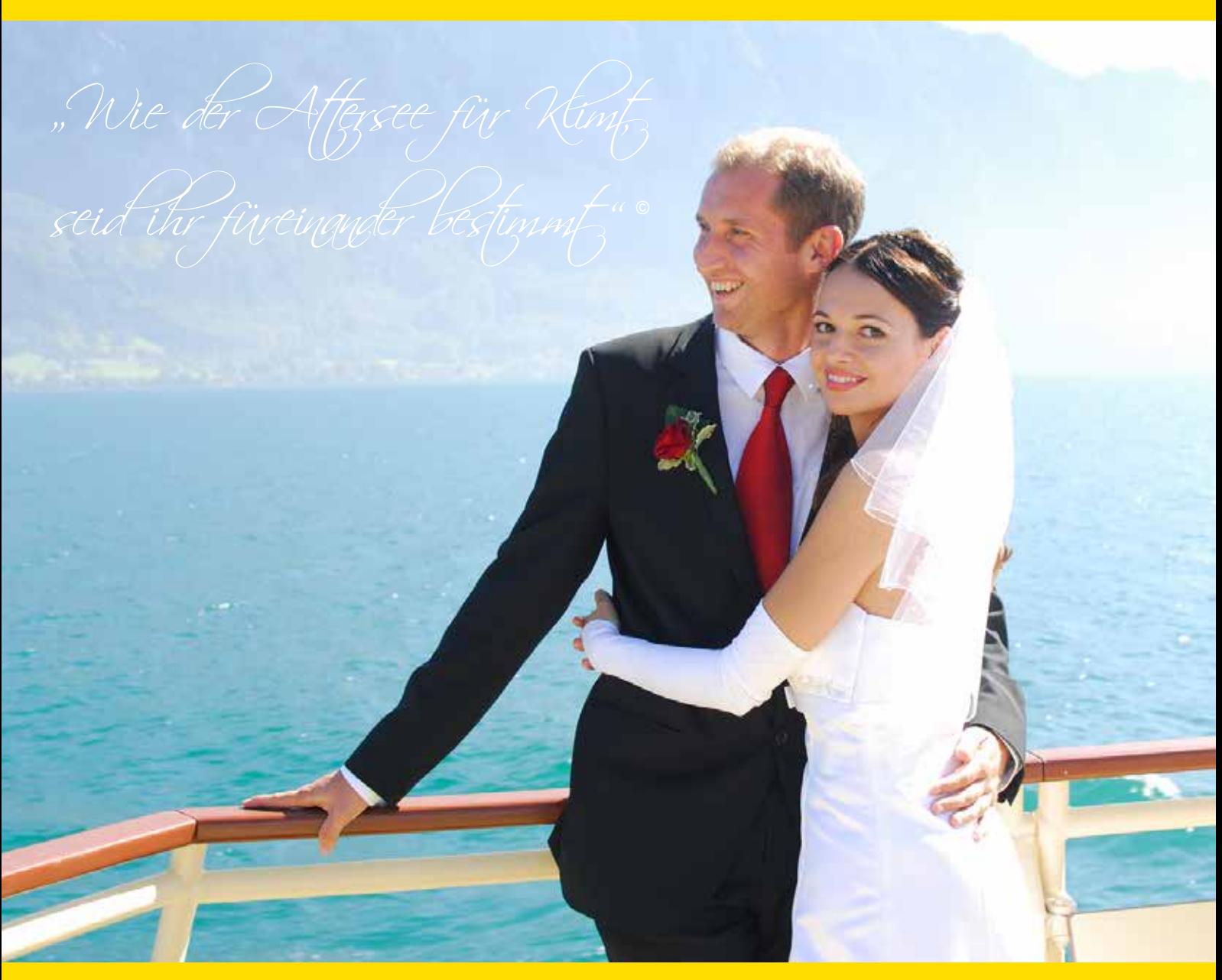

**www.atterseeschifffahrt.at**

### **WIR BEWEGEN MENSCHEN**

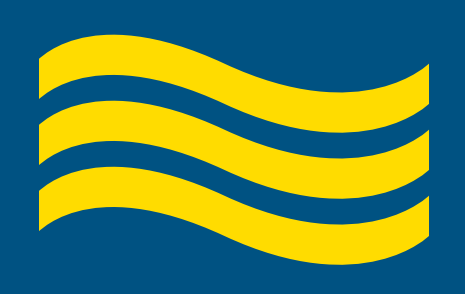

# Hochzeit am Schiff

Der besondere Rahmen für Ihren schönsten Tag

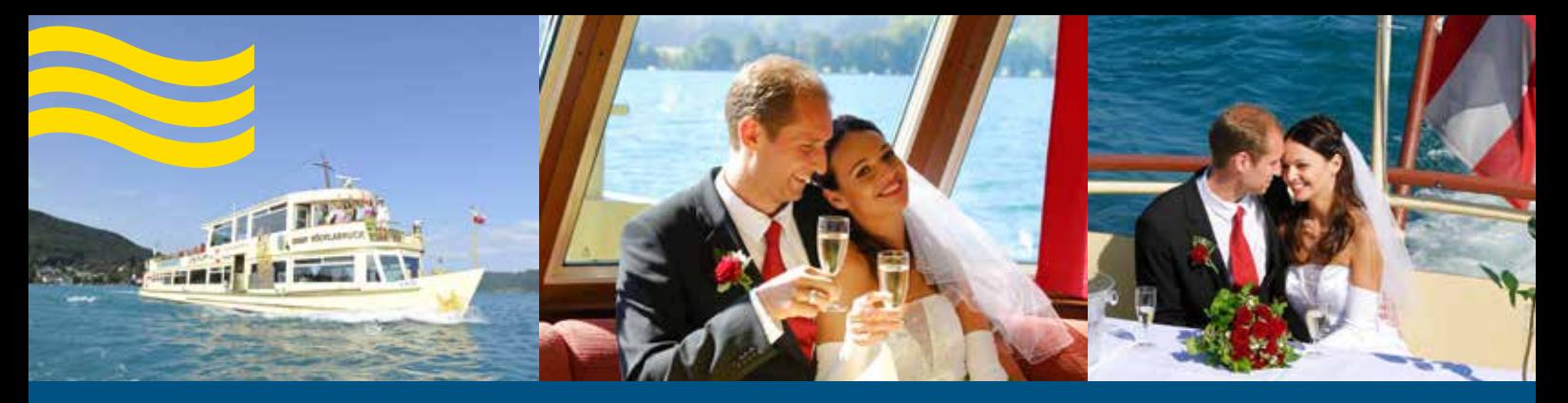

## Sag "JA" auf dem Attersee

#### **Machen Sie Ihren schönsten Tag zu einem unvergesslichen Erlebnis!**

Der türkisblau-funkelnde Attersee bietet eine atemberaubend schöne Kulisse für Ihre Hochzeitsfeier. An Bord der Attersee-Schiffe werden die Feste so gefeiert, wie Sie es wünschen: **von klein und fein bis groß und exklusiv.**

Die Attersee-Flotte bietet Ihnen drei Schiffe, die Sie entsprechend Ihren Platzbedürfnissen chartern können. Als besonderer Rahmen für **große Hochzeitsgesellschaften** mit bis zu 130 Personen bietet sich das **stilvoll-elegante Klimt-Schiff** mit seinen klimatisierten und beheizbaren Salons an. Hochzeiten im kleinen Rahmen richten wir gerne auf der MS "Weyregg" oder MS "Unterach" aus.

Ob standesamtliche Trauung an Bord mit anschließendem Sektempfang oder ein großes Fest mit Musik, Tanz und Buffet: Das erfahrene Team der Attersee-Schifffahrt freut sich darauf, Sie bei der Verwirklichung Ihres individuellen Hochzeitstraums zu begleiten - ganz nach dem Motto: **"Sie bestimmen den Kurs!"**

#### **Ideen für Ihren schönsten Tag**

- feierliche Zeremonie an Bord
- $\approx$  Hochzeitsfeier mit Musik und Unterhaltung
- Simulation auf "Hoher See"
- Schifffahrt zur oder von der Trauung, über den See zur Kirche, zum Gasthaus oder Hotel, als besonderes Highlight Ihres Festes ...

#### **Der perfekte Start in eine gemeinsame Zukunft - Heiraten an Bord der Attersee-Flotte**

Sie möchten Ihren schönsten Tag im Leben auf dem "Meer des Salzkammergutes" feiern? - Wir freuen uns auf Sie!

Wir sind Partner von:

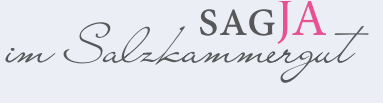

Ein Unternehmen von Stern & Hafferl Verkehrsgesellschaft m.b.H. Fotonachweis: Stern & Hafferl, Titelbild: Hemetsberger. Änderungen und Irrtümer vorbehalten.

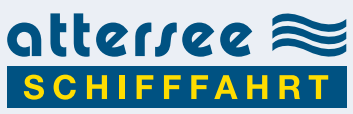

ATTERSEE-SCHIFFFAHRT Büro Attersee, Nußdorferstraße 8 (Bahnhof), A-4864 Attersee Tel. +43 7666 7806, Fax +43 7666 7802, E-Mail: office@atterseeschifffahrt.at, **www.atterseeschifffahrt.at**

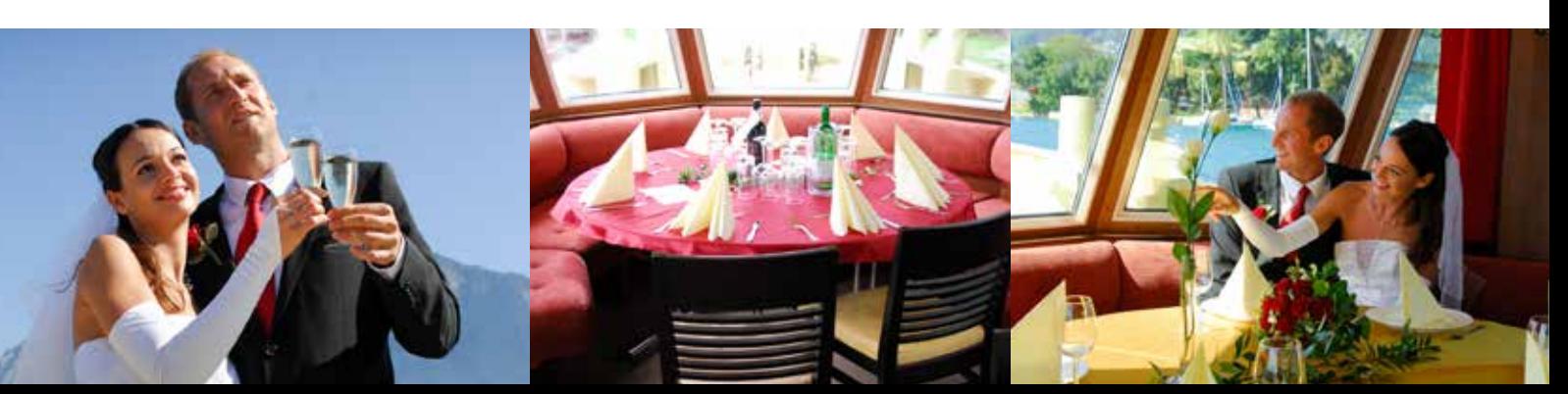